## **Glossar**

Hier finden Sie eine Liste der bei Computop und in Computop Paygate verwendeten Begriffe.

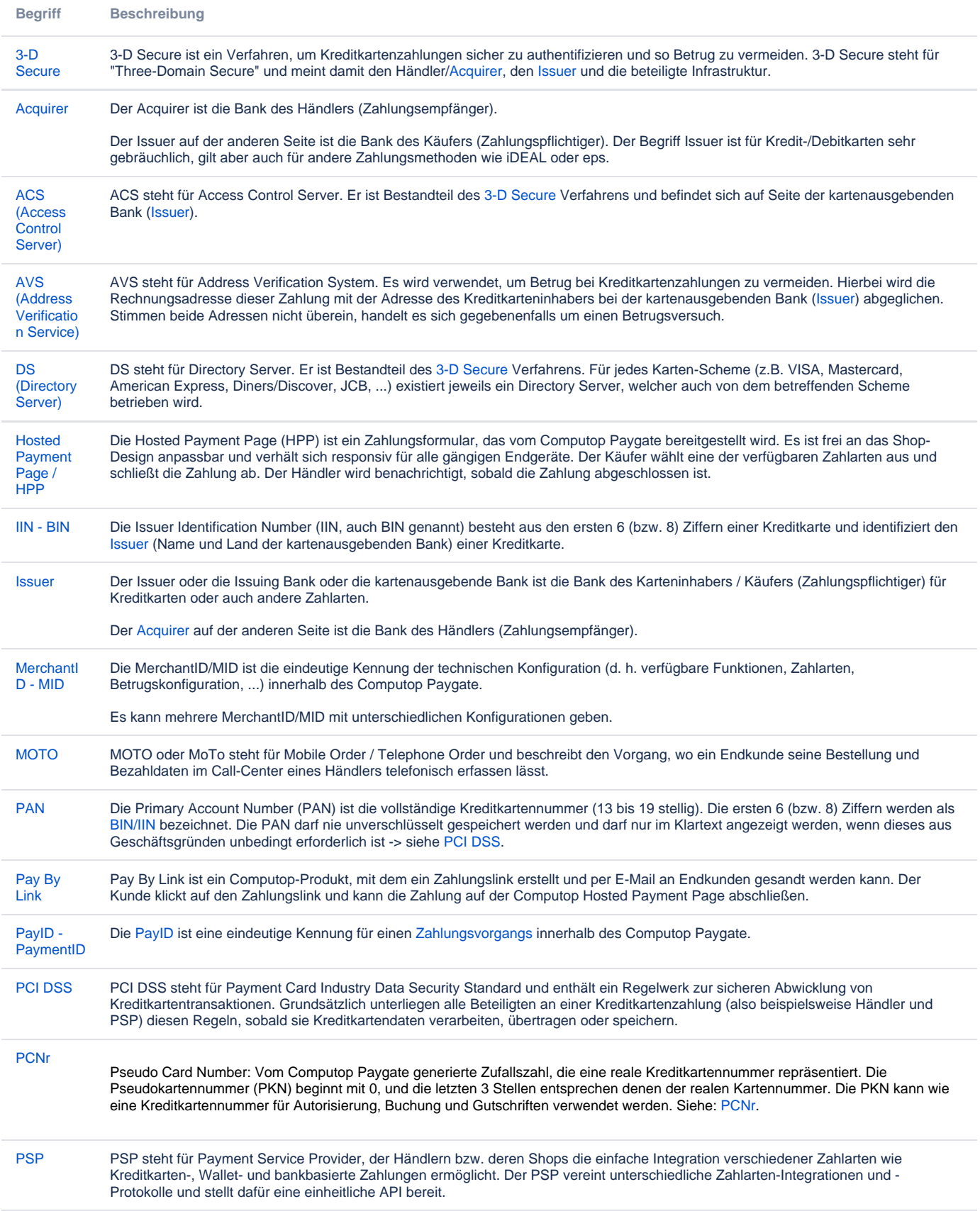

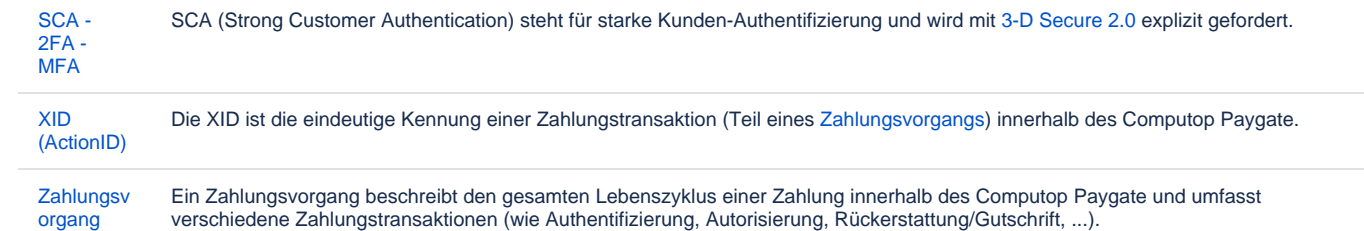